## **احملور الثالث: االستبيان**

تعد المشاهدة والمقابلة والاستبيان من أشهر طرق جمع البيانات من مصادرها، وسنركز في هذا العنصر على االستبيان ألمهيته الكبرية يف الدراسات امليدانية، وخاصة الدراسات يف جمال العلوم االجتماعية.

### **.1 تعريف االستبيان**

الاستبيان (أو الاستبانة) هو عبارة عن مجموعة من الأسئلة المدونة ورقيا أو رقميا بهدف الحصول على معلومات لظاهرة معينة، ويتم إرسالها إما عن طريق البريد العادي أو البريد الالكتروني أو توضع في موقع على شبكة املعلومات أو تسلم مباشرة للفرد املعين ابلدراسة. ويعترب االستبيان أحد الوسائل العلمية اليت يعتمد الباحث عليها يف جتميع املعلومات من مصادرها .

ويتم تحديد أسئلة الاستبيان وصياغتها وترتيبها وفق أسس علمية لجمع أكبر قدر من البيانات اللازمة عن الموضوع المدروس لتحقيق الأهداف الأساسية للبحث. ومن مجموع الإجابات نحصل على البيانات الإحصائية التي نحن بصدد مجعها.

### **.0 مميزات االستبيان**

- تقلل من فرصة التحيز سواء عند الباحث أو املستجوب، وخاصة إذا وضعت األسئلة أبسلوب علمي موضوعي، ومل يطلب من املستجوب أن يذكر امسه.

> – تعطي للمستجوب حرية التفكير في الأسئلة والرجوع إلى المصادر والوثائق اللازمة عند الضرورة. - تتيح الوقت الكايف لألشخاص املشمولني إلجابة على األسئلة املطروحة.

#### **.2 عيوب االستبيان**

- وجود نسبة من املشمولني ابالستبيان ال يهتمون إبعادة االستمارة.

- يف بعض األحيان يهمل املبحوث بعض األسئلة ويعود االستبيان انقصا مما قد يقلل من دقة النتائج

- من الصعب القيام ابالستبيان مع أفراد العينة الذين ال جييدون القراءة و/أو الكتابة أو يعانون من بعض املشاكل الصحية.

### **.2 خطوات إعداد االستبيان**

### **اخلطوة :21 حتديد موضوع وأهداف البحث**

إن أهم خطوة لبداية البحث هي حتديد اهلدف من الدراسة املوجو الوصول إليه، وكذا الفرضيات اليت يريد الباحث اختبارها من خلال إجراء هذه الدراسة. ولتحديد أهداف البحث يجب على الباحث أن يكون ملمّا إلماما علميا بموضوع الباحث.

## **اخلطوة :20 حتديد جمتمع البحث ووحدة البحث**

يتطلب الأمر تحديد المجتمع الذي سنقوم بجمع البيانات منه، لذا من الواجب تعريفه تعريفا دقيقا، ويتم ذلك بتحديد وتعريف الوحدة اليت يتكون منها. كما جيب أيضا حتديد الوحدة اليت ستجمع منها البياانت والتعرف على خصائص الأفراد اللذين يكونون المجتمع.

## **اخلطوة :22 حتديد البياانت املطلوب مجعها**

ينبغي ان تكون البيانات التي تجمع من العينة لها علاقة مباشرة بأهداف الدراسة، وتحديد البيانات الأساسية التي يجب عدم إهمالها، وعدم زيادة البيانات التي ليست لها علاقة بموضوع البحث وأهدافه. ولهذا الغرض يمكن الاستعانة بالدراسات السابقة أي الدراسات التي تناولت نفس الموضوع او مواضيع مماثلة له أو مواضيع تشتمل على جزئيات من موضوع الدراسة.

### **اخلطوة :22 حتديد حجم العينة واختيار وحداهتا**

يتناسب حجم العينة طرديا مع درجة الاختلاف بين وحدات المجتمع الذي تمثله. ولجعل العينة تتبع التوزيع الطبيعي من املفضل دائما أن يكون حجم العينة يتجاوز 03 فرد.

كما يتناسب حجم العينة طرديا مع حجم المجتمع وعلى العموم يترواح حجم العينة من 30 إلى 500 وحدة في أغلب الدراسات امليدانية.

**اخلطوة :20 تصمميم االستبيان**

يؤثر تصميم الاستبيان والأسئلة التي تكونه تأثيرا مباشرا على جودة الاجابات ودقتها، لذا يحتاج تصميم الاستبيان إلى عناية فائقة وإلمام تام بحالة المشمولين بهذا المسح.

جيب صياغة جمموعة من األسئلة حول كل موضوع فرعي، حبيث جيب أن تكون هذه األسئلة كلها ضرورية وختدم الموضوع وغير مكررة. لذا يتم اولا تحديد المواضيع الفرعية للموضوع الكلي ومن ثم إعداد أسئلة تندرج تحت كل محور .

ا<del>ل</del>خطوة 06: عرض الاستبيان على مدقق لغوي وعلى مجموعة من المكمين

يتم يف هذه اخلطوة عرض االستبيان على مدقق لغوي أوال لتصحيح األخطاء االمالئية ومراجعة العبارات التي قد تغير المعنى المرغوب. ثم يُعرض الاستبيان على مجموعة من المحكمين المختصين في نفس موضوع البحث و<br>يو لتقدمي مالحظات حول االستبيان. اهلدف من هذه اخلطوة هو:

- مراجعة صياغة األسئلة والتأكد من وضوحها
- مراجعة االجاابت احملددة كبدائل الختيار انسبها واستكمال النقائص

- مراجعة املادة العلمية الواردة يف االستمارة ومدى ارتباطها أبهداف الدراسة ومدى كفايتها.

ختتلف االستمارة اليت تقدم للمستجوبني عن تلك املقدمة للمحكمني ألنه يتم تعديلها بعد عرضها للمراجعة والتصحيح والتصويب إضافة لذلك جيب أن حتتوي النسخة املقدة للمحكمني على موضوع البحث وأهدافه والفرضيات واالإشكالية العامة واإلشكاليات الفرعية.... إخل.

## الخطوة 07: إجراء اختبار جريبي للاستبيان قبل توزيعه على العينة

قبل توزيع االستبيان على أفراد العينة، جيب على الباحث توزيع اتبيانه على عينة جتريبية، وذلك قصد معرفة كيفية تفاعل هؤالء األفراد مع االستبيان مما يسمح بتدارك النقائص وبعض التفاصيل. كما تسمح هذه اخلطوة بتقدير الوقت اللازم لملء الاستمارة. ويقترح الخبراء بان يكون حجم العينة التجريبية ما نسبته 5% من العينة الأصلية.

## ا**خطوة 08: تحديد طريقة توزيع الاستبيان**

بعد االنتهاء من التعديالت الضرورية على االستبيان بعد مالحظات احملكمني وتدارك النقائص بعد العينة التجريبية، يقوم الباحث إبعداد االستبيان يف صورته النهائية. وهذه االستمارة هي اليت يتم توزيعها على العينة اليت مت اختيار مفرداهتا.

يقوم الباحث إما بتسليم الاستمارة مباشرة لأفراد العينة، أو يرسلها لعناوينهم عن طريق البريد العادي أو البريد االلكرتوين. أو يضعها يف موقع خاص على الشبكة العنكبوتية.

**اخلطوة :20 مراقبة ومراجعة األجوبة احملصلة**

– إلغاء الاستمارات التي تحتوي إجاباتها على أي لبس او غموض او إجابات غير منطقية.

- التاكد من متاسك البياانت فيما بينها وعدم تعارضها مع الواقع.
- التاكد من تسجيل البياانت يف االستمارات تبعا للتعليمات اخلاصة بذلك
	- التأكد من مشول االستمارات جلميع البياانت املطلوبة
		- **اخلطوة :12 ترميز أجوبة االستبيان**

يقصد بعملية الترميز كتابة الرموز الرقمية أمام إجاكات الأسئلة المختلفة، وذلك بتجميع الإجابات المتجانسة الواردة في الاستمارة ووضعها في فئات معينة ثم إعطاء هذه الفئات رقما أو رمزا معينا، بحيث يصبح هذا الرقم أو الرمز هو مفتاح الوصول إلى تلك الفئات وجدير بالذكر أن الأسئلة المغلقة التي تعرف احتمالات إجاباتها سلفا جيب أن ترمز يف مرحلة إعداد االستمارة، واألسئلة املفتوحة ترمز عادة بعد انتهاء العمل امليدان أو أي معلومات عنها.

**اخلطوة :11 إدخال البياانت إىل الربامج االحصائية** 

بعد الانتهاء من ترميز البيانات، بقوم الباحث بإخال هذه البيانات إلى الحاسوب الآلي باستخدام البرامجيات االحصائية املناسبة.

**اخلطوة :10 حتليل االستبيان واستخالص النتائج**

بعد إدخال البيانات إلى البرنامج الإحصائي المناسب، يقوم الباحث بالتحليل الاحصائي للاستبيان، وذلك ابالستعانة أبساليب اإلحصاء الوصفي، من خالل عرض البياانت يف جداول إحصائية )التوزيع التكراري، الفئات، المتوسطات، النسب المثوية، ...) والأشكال البيانية . بالإضافة إلى الإحصاء الاستدلالي، من خلال القيام باختبارات إحصائية لدراسة العلاقة بين المتغيرات المدروسة والترابط بينها و تأثير إحداها على الأخرى .وبعد القيام بالتحليل الاحصائي للاستبيان، نقوم باستخلاص نتائج البحث، التي تسمح بقبول أو برفض فرضيات البحث.

**.0 أسئلة االستبيان وسالمل القياس**

**.1.0 أسئلة االستبيان** 

**أ. األسئلة املغلقة األسئلة املغلقة أحادية االجابة**

هي الأسئلة التي يطلب فيها من المستجوب اختيار إجابة واحدة ووحيدة  $\Box$  مثال: هل أنت راض على الخدمات الجامعية المقدمة؟ نعم

### **ب. األسئلة املغلقة املتعددة االجاابت**

وهي الأسئلة التي يحدد فيها الباحث الإجابات البديلة ويطلب من المستجوب اختيار الاجابة أو الاجابات املناسبة.

### مثال: ماهي اخلدمات اجلامعية اليت تستفيد منها:

اإليواء اإلطعام النقل املنحة

**ج. األسئلة املدرجة ) أسئلة الرتتيب(**

وهي الأسئلة التي يطلب من المستجوب بترتيب الاجابات وفقا لتفضيله أو أهميتها بالنسبة له، وقد يأخذ الترتيب شكال تصاعداي أو تنازليا.

مثال: رتّب الخدمات الجامعية حسب مدى رضاك عنها ( الترتيب الأسوأ (1) إلى الأفضل (4))

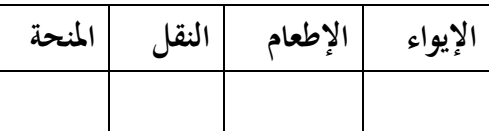

تعد األسئلة املغلقة عموما أسئلة من السهل تبويب وحتليل اجاابهتا، كما متتاز ابرتفاع نسبة الردود على هذا النوع من األسئلة،كما تساهم هذه األسئلة يف احلّد من احلرية والغموض لدى املستجوب.

على الرغم من هذا فإن للأسئلة المغلقة عيوب وهي تقييد المستجوب، بحيث يجب عليه أن يختار ضمن مجموعة الإجابات البديلة دون أن تكون له الحرية في الإجابة خارج تلك الاقتراحات. وفي حال الوقوع في هذه فإن املستجوب جيد نفسه جمربا على اختيار إجابة عشوائية مما قد يؤثر على دقة النتائج.

**د. األسئلة املفتوحة**

هي األسئلة اليت يطرحها الباحث دون ذكر أي اختيارات حمتملة، بل ترتك احلرية الكاملة للمستجوب للاجابة بلغته وأسلوبه الخاص. وقد تتضمن هذه الأسئلة الصيغ التالية: لماذا؟ كبف؟ اشرح، عبّر، ...

مثال: قدّم اقتراحات قد تساهم في تحسين الخدمات الجامعية؟

...................................................................................................... ......................................................................................................

**ذ. األسئلة املغلقة املفتوحة**

وهي الأسئلة التي تجمع بين النوعين السابقين، يتم فيها طرح الباحث للسؤال وإعطاء اختيارات للمستجوب ثم يرتك مساحة فارغة إلضافة إجاابت أخرى.

**مثال**: يف رأيك، كيف ميكن حتسنب جودة اخلدمات اجلامعية املقدمة:

زايدة امليزانية املوجهة هلا

تكثيف الرقابة على أوضاع الطلبة واحلرص على تقدمي األفضل هلم

غري ذلك أذكرها ........

**.0.0 سالمل القياس** 

تعتبر سلالم القياس نوع من الأسئلة التي يطلب فيها الباحث من المستجوب تحديد درجة توافقه أو تقييمه لأحد العبارات المدرجة في الاستبيان. تقيس هذه الأسئلة التوجه العام للمستجوبين نحو موضوع معين، وهي نوع من األسئلة املغلة أحادية االجابة.

من بين أهم السلالم الأكثر تداولا واستعمالا نجد السلالم الآتية:

**أ. مقياس ليكرت scale likert**

يعد سلّم ليكرت من بين أهم وأشهر سلالم القياس. تم تصميم هذا المقياس للمعرفة درجة توافق المستجوب مع عبارات معينة. قد تكون هذه الدرجات ثالثية أو مخاسية أو سباعية، وانطالقا من هذه األجوبة يتم التعرف على اجتاهات املستجوبني بشأن الظاهرة املدروسة.

**مثال:**

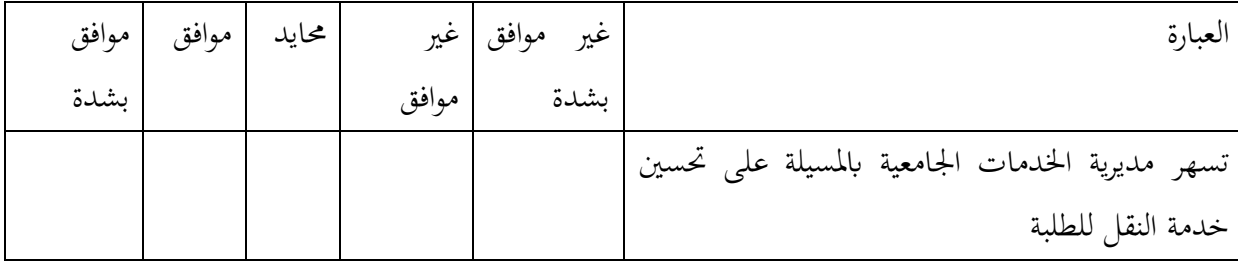

**مالحظة :21** كلّما زادت اخليارات كلّما كانت النتائج أدق لكن تصعب مهمة الباحث يف مرحلة التحليل االحصائي.

**مالحظة** :**20** من األفضل جعل كل العبارات اجيابية او كلها سلبية.

**ب. مقياس ستيبل scale staple**

يف هذا املقياس يتم وضع العبارة يف الوسط ويطلب من املستجوب تقييم سلبيا أو اجيابيا خبمس نقاط يف كل كفة.

**مثال:** 

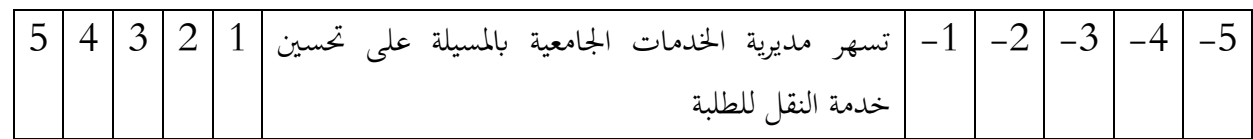

# **ج. املقياس الصوري scale pictorial**

يستخدم هذا المقياس عندما تكون العينة المستهدفة أطفال أو مرضى أو أمّيين ... إلخ

مثال: استخدام الوجوه التعبريية ملعرفة توافق املستجوب مع العبارات

**االستبيان يف العصر احلديث عن طريق مناذج جوجل Forms google**

إلدراج استبيان يف مناذج قوقل نتبع اخلطوات االتية بعد تصميم أسئلة االستبيان

**أوالا: إنشاء منوذج**

مبجرد تسجيل الدخول إىل مناذج Google ، انقر فوق "+" إلضافة منوذج جديد ، وسيظهر أحدث ملف مت فتحه أدانه.

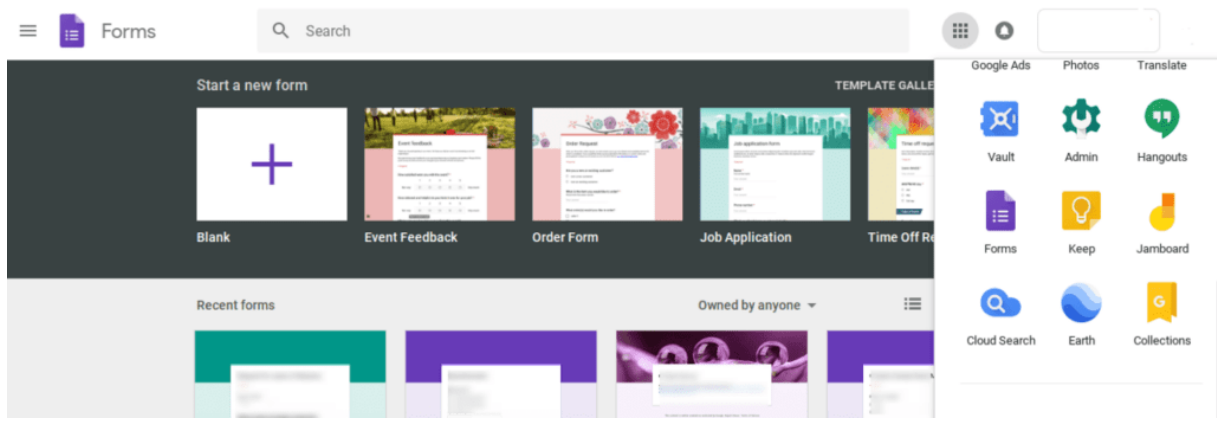

**اثنيا: حترير النموذج ا**

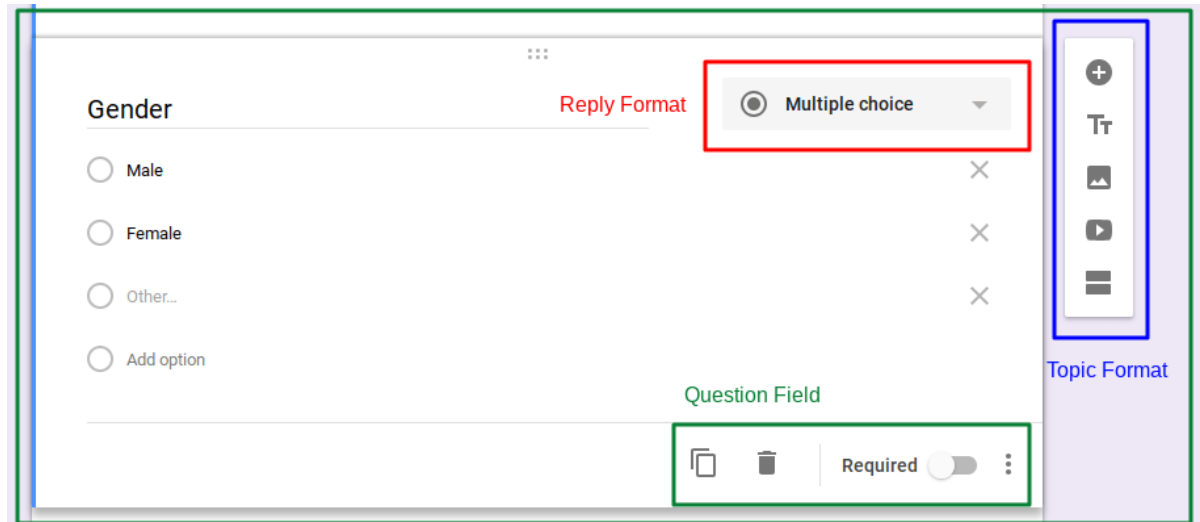

عند تحرير نماذج Google ، ستعلم أن الواجهة مقسمة إلى حقل سؤال ''المربع الأخضر'' ، وتنسيق الموضوع ''المربع الأزرق'' ، وتنسيق نوع السؤال "املربع األمحر."

**جمال السؤال:**

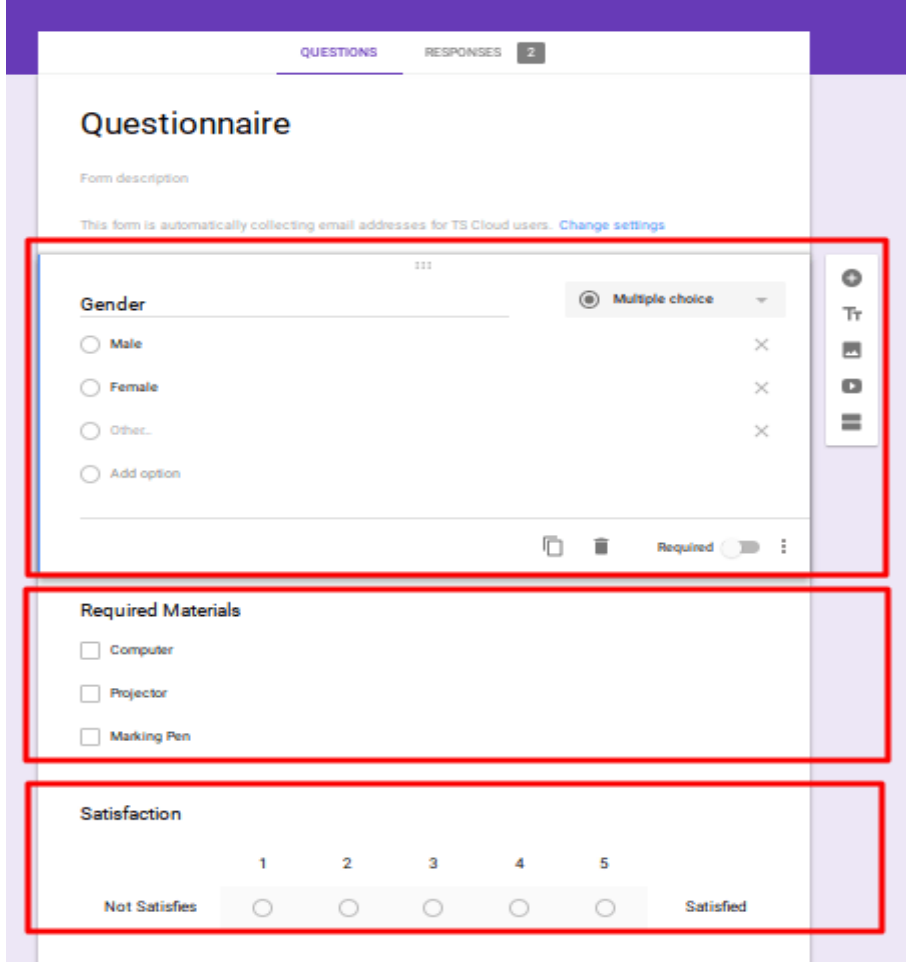

بعد إنشاء نماذج Google ، نقوم بإنشاء حقول الأسئلة المقابلة بناءً على موضوعات مختلفة. المربعات الحمراء الثلاثة ً يف الصورة أعاله هي قضااي مستقلة.

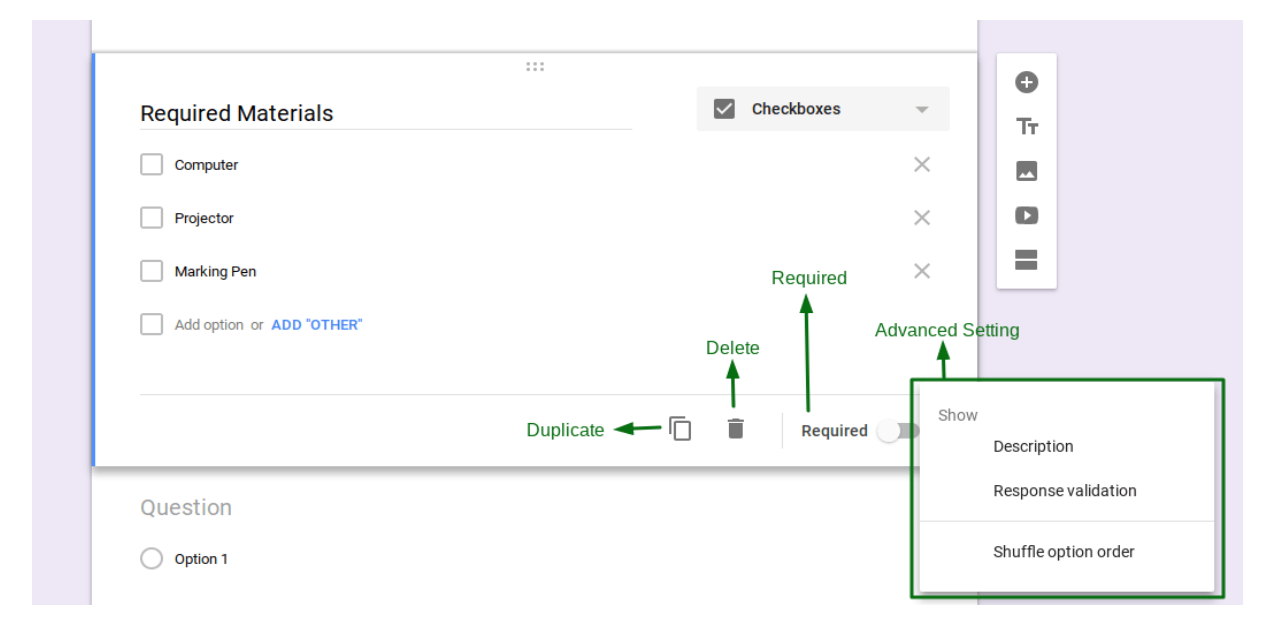

بمكن نسخ كل حقل سؤال فردي أو حذفه بأي ترتيب ، أو حتى تحديد ما إذا كان السؤال مطلوبًا لملء الإجابة. إذا لم با<br>أ يتم ملء اإلجابة للعنصر املطلو ب ، فال ميكن إرسال النموذج.

**تنسيق املوضوع:**

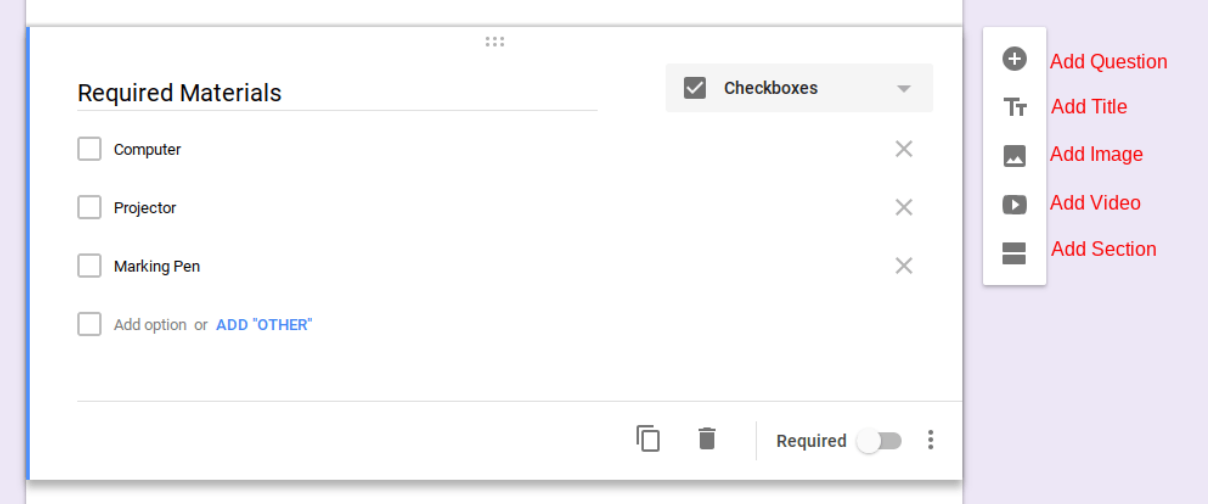

يستخدم تنسيق املوضوع بشكل أساسي لتحديد طريقة عرض السؤال. األسئلة الشائعة يف النص والصورة ومقاطع الفيديو.

**تنسيق الرد:**

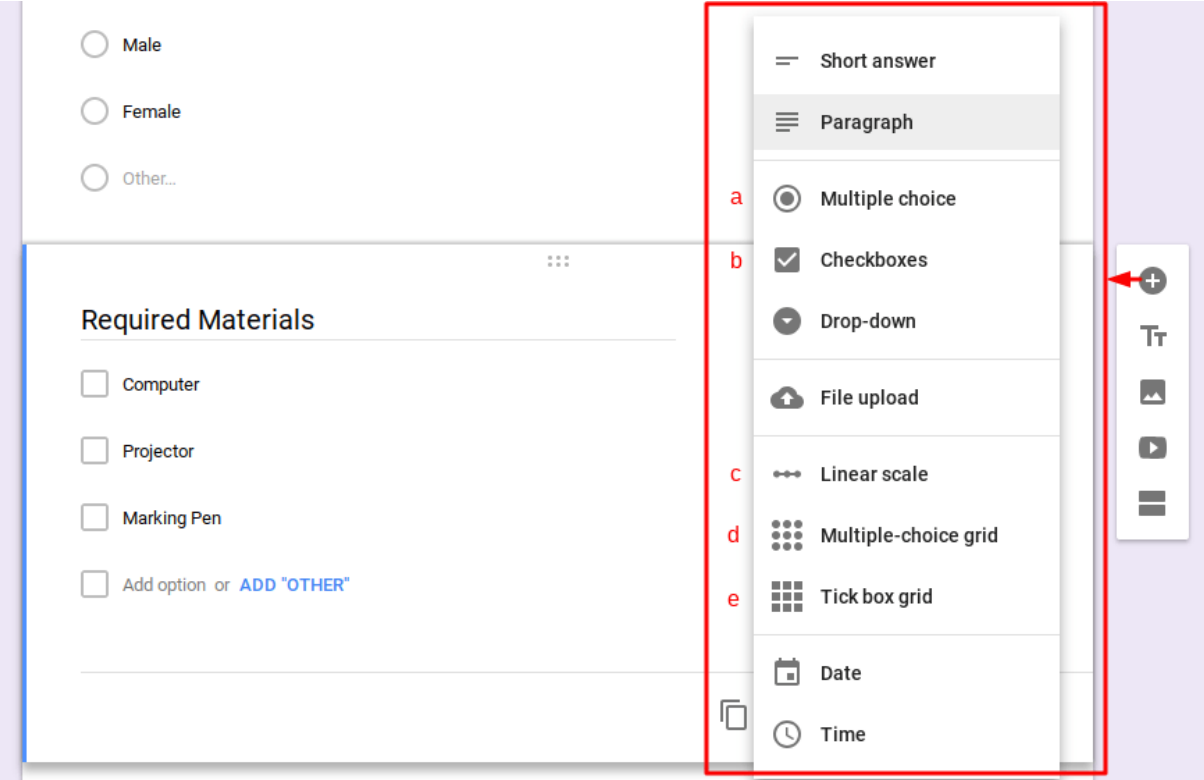

الطريقة الأكثر شيوعًا لتقديم الاستبيان هي استخدام النص. فيما يلي بعض صيغ الرد التي يسهل استخدامها: ر<br>د

 **1.التحديد الفردي: ميكن خليارات متعددة اختيار خيار واحد فقط**

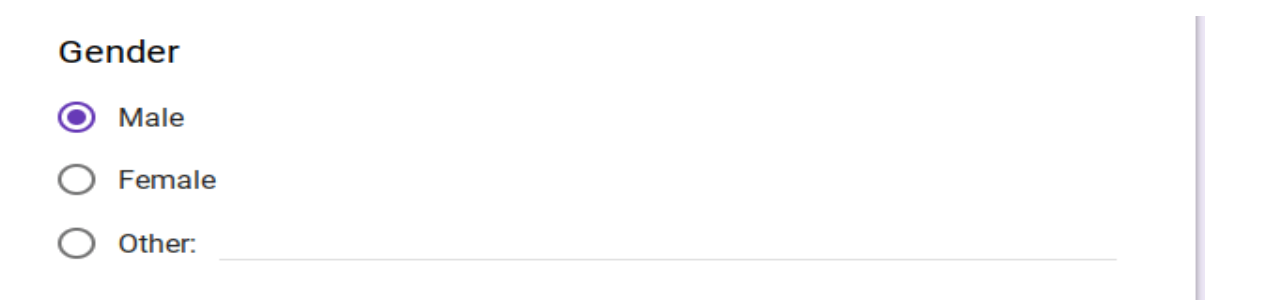

 **2.خانة االختيار: ميكن التحقق من خيارات متعددة**

## **Required Materials**

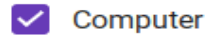

 $\triangledown$  Projector

Marking Pen

 **3.املقياس اخلطي: وفاقا خليارات مقارنة الدرجات )مثل مسح الرضا ، وما إىل ذلك(**

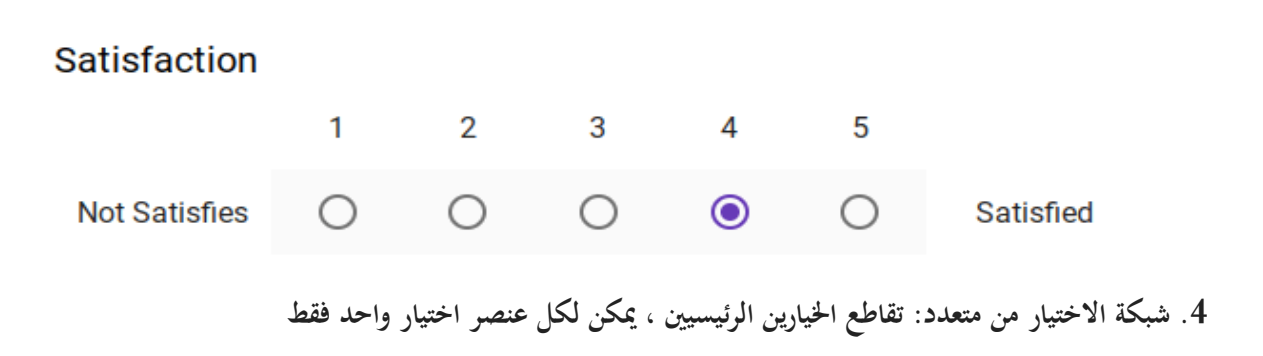

#### **Needed information**

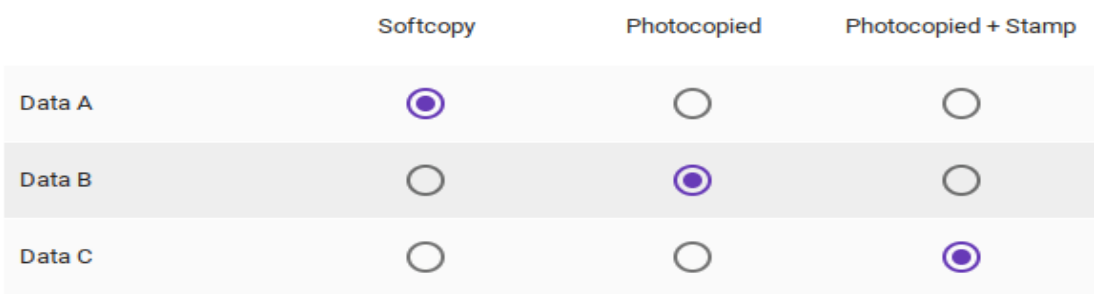

**اثلثا: تصميم النموذج ا**

 $\bullet$  $\bullet$  $\bullet$ **SEN** THEME OPTIONS  $\times$ HEADER ... Choose Image... QUESTIONS **RESPONSES** THEME COLOUR 000 C **Ouestionnaire** . . . . Form description  $+$ BACKGROUND COLOUR Gender  $\odot\bullet\bullet\odot$  $\bullet$  $\bigcirc$  Male FONT STYLE  $\mathsf{T}_\mathsf{T}$ Basic  $\bigcirc$  Female  $\overline{\phantom{a}}$  $\bigcirc$  other.  $\bullet$ ÷  $\mathcal{O}(\mathcal{O}(\log n) \times \mathcal{O}(\log n))$ 

ميكنك حتديد لوحة األلوان للخلفية أو حتميل صورة اخللفية بنفسك عن طريق النقر فوق لوحة األلوان يف أعلى اليمني.

بالطبع ، هناك أيضًا مجموعة متنوعة من خلفيات السمات المحددة مسبقًا للاختيار من بينها.

**ا رابعا: مشاركة النموذج** 

**إذا كنت تريد أن يقوم أكثر من شخص بتحرير النموذج يف نفس الوقت ، فيمكنك تعيني "إضافة زمالء ..." يف الركن األمين العلوي من النموذج.**

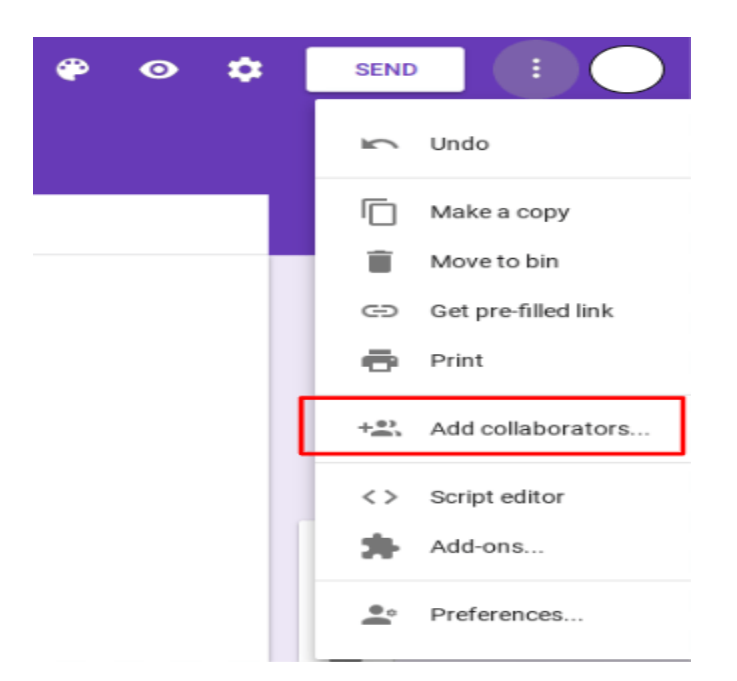

**خامسا: إرسال النموذج ا**

بعد إكمال النموذج ، انقر فوق "إرسال" يف الزاوية اليمىن العليا. ستكون هناك 0 طرق إلرسال النموذج: الربيد اإللكرتوين أو الرابط أو تضمني.HTML

**الطريقة األوىل: عرب الربيد اإللكرتوين**

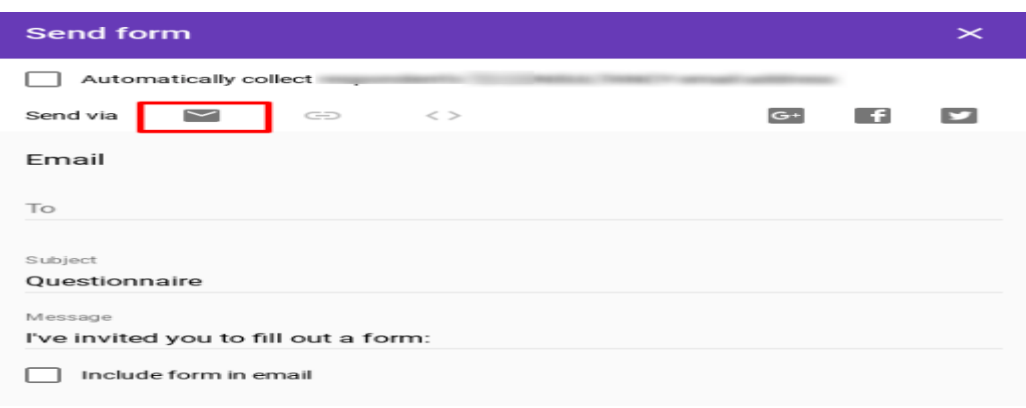

**الطريقة الثانية: إرسال رابط**

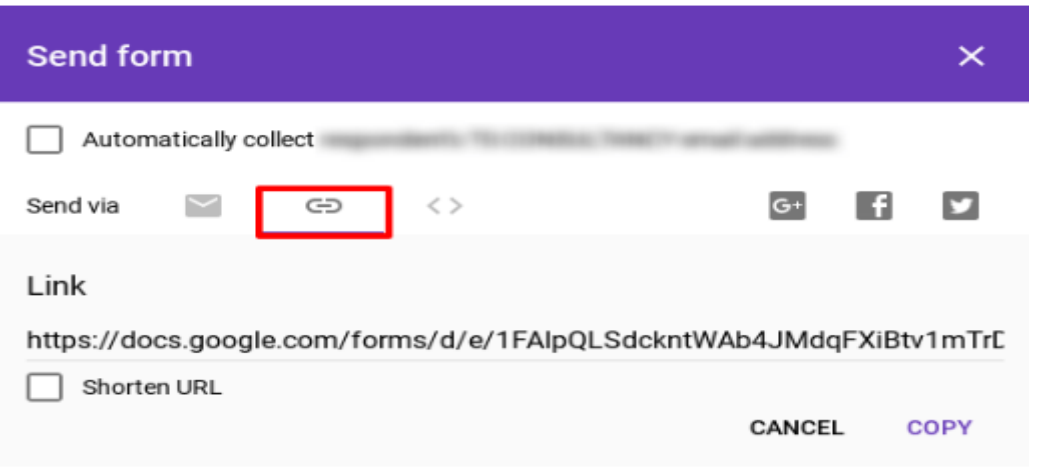

**الطريقة الثالثة: تضمينه يف موقعك/ أي موقع إلكرتوين آخر(HTML(**

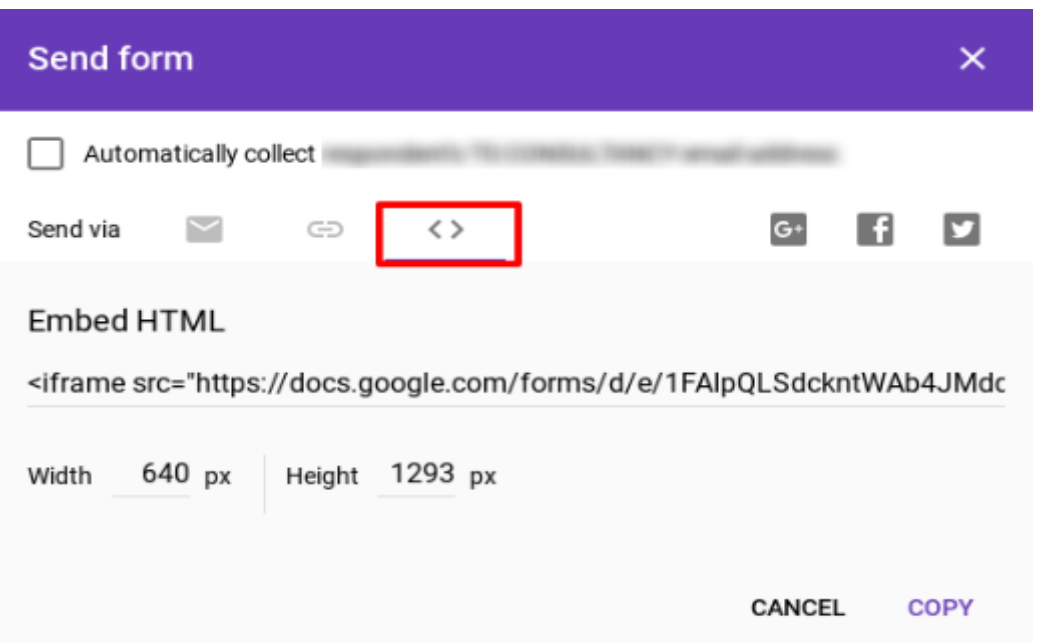

### **سادسا: حتليل االستجابة ا**

بعد إرسال العديد من النماذج إلى المشاركين، أصبحت الآن في المرحلة الأخيرة وهي التحقق من الردود. بعد جمع ردود لا حصر هلا ، فإن كيفية تنظيم البياانت يف معلومات ذات مغزى هي مصدر قلق كبري.

تسمح لك نماذج Google بمشاهدة الإحصائيات البسيطة لمخطط البيانات مباشرةً، كما هو موضح:

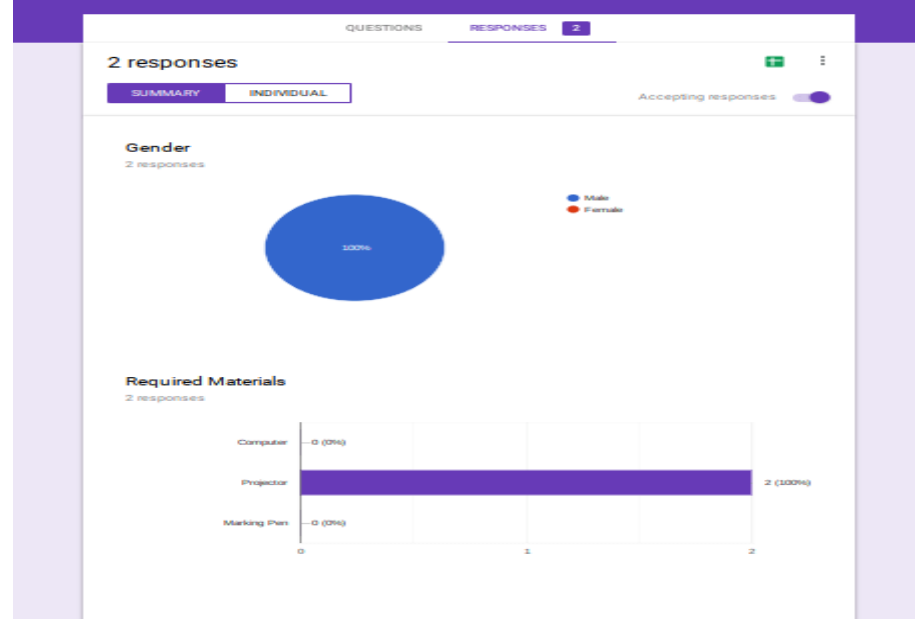